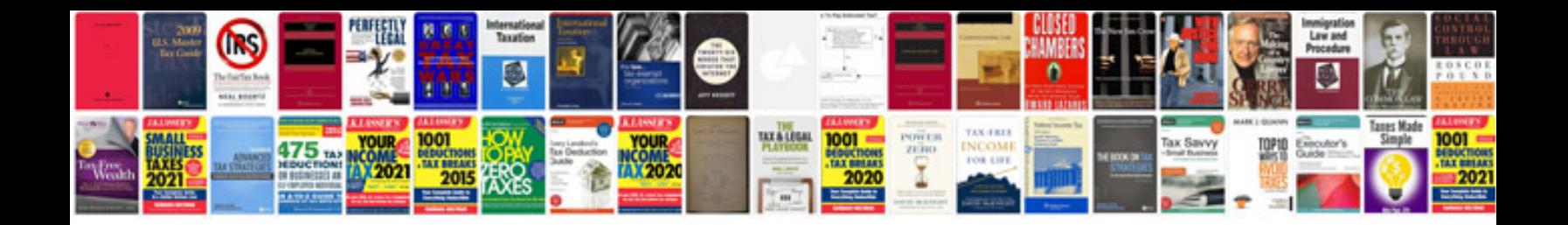

Asus transformer prime tf201 32gb dock

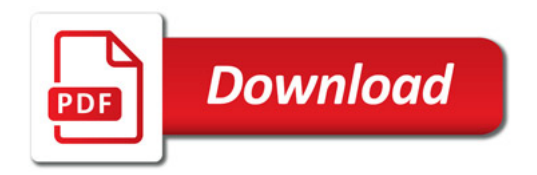

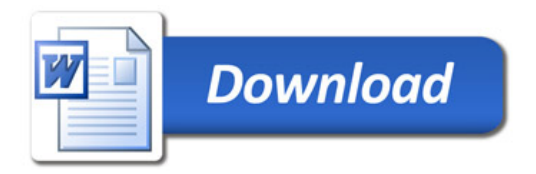